## **Demandes**

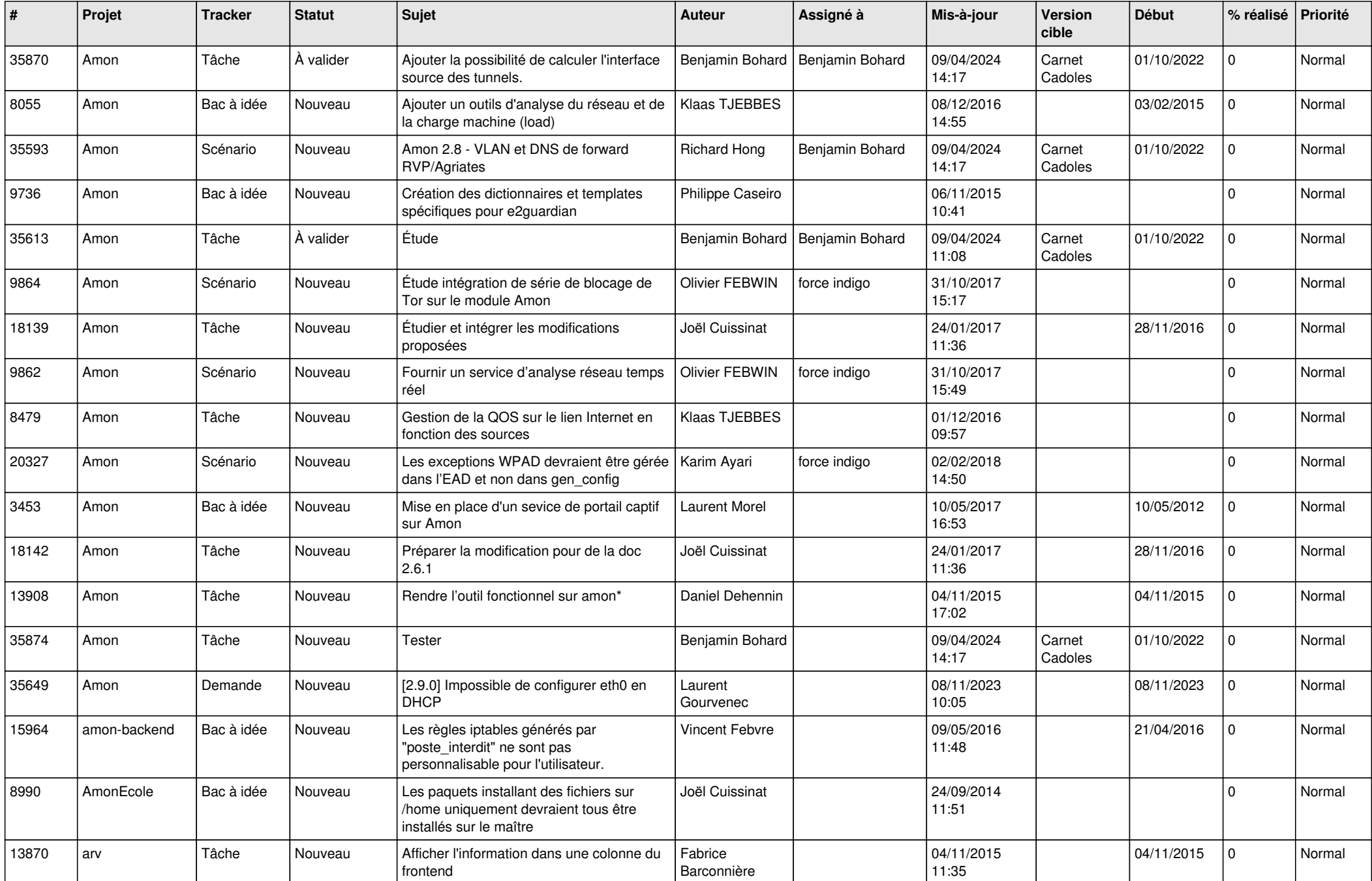

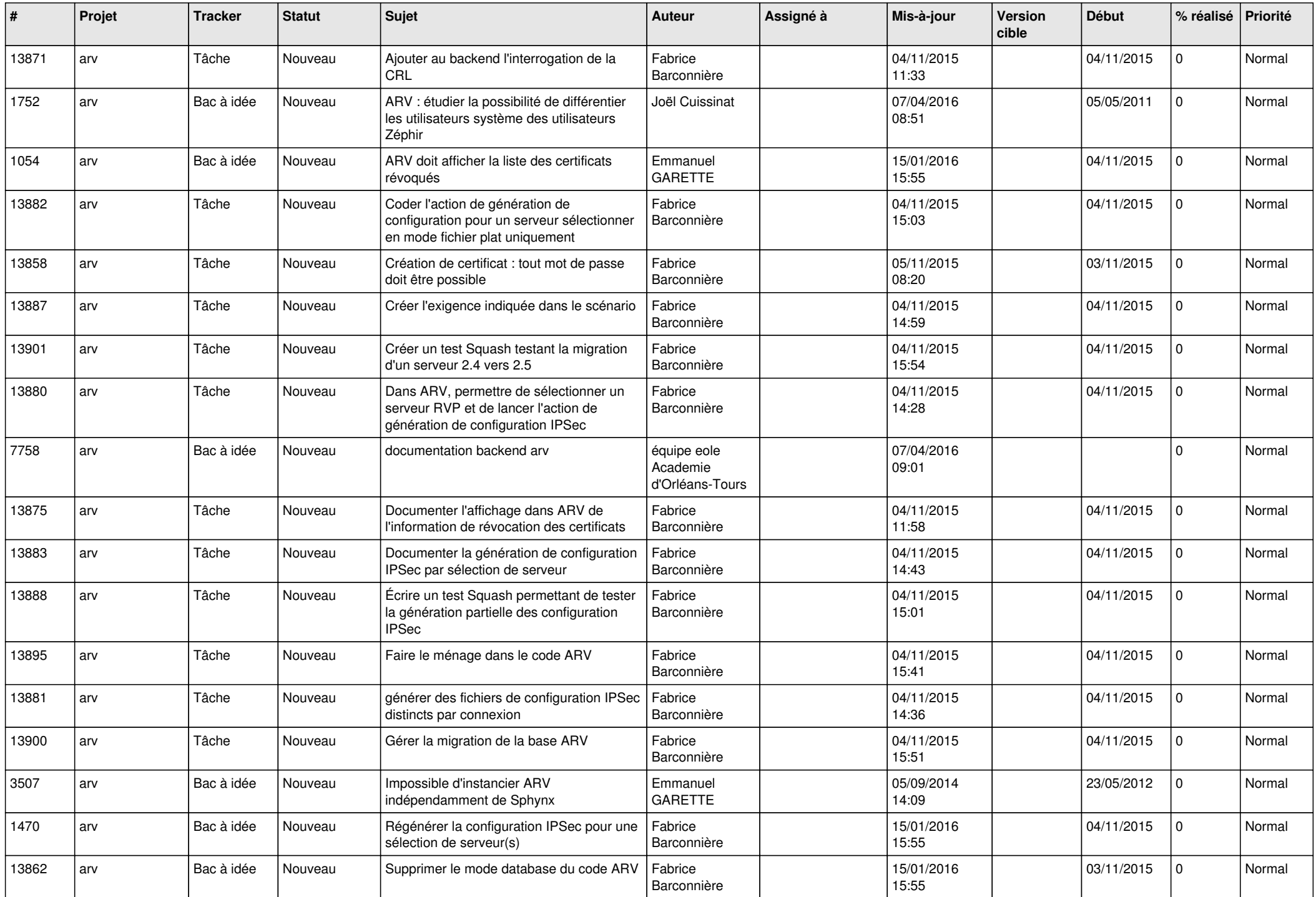

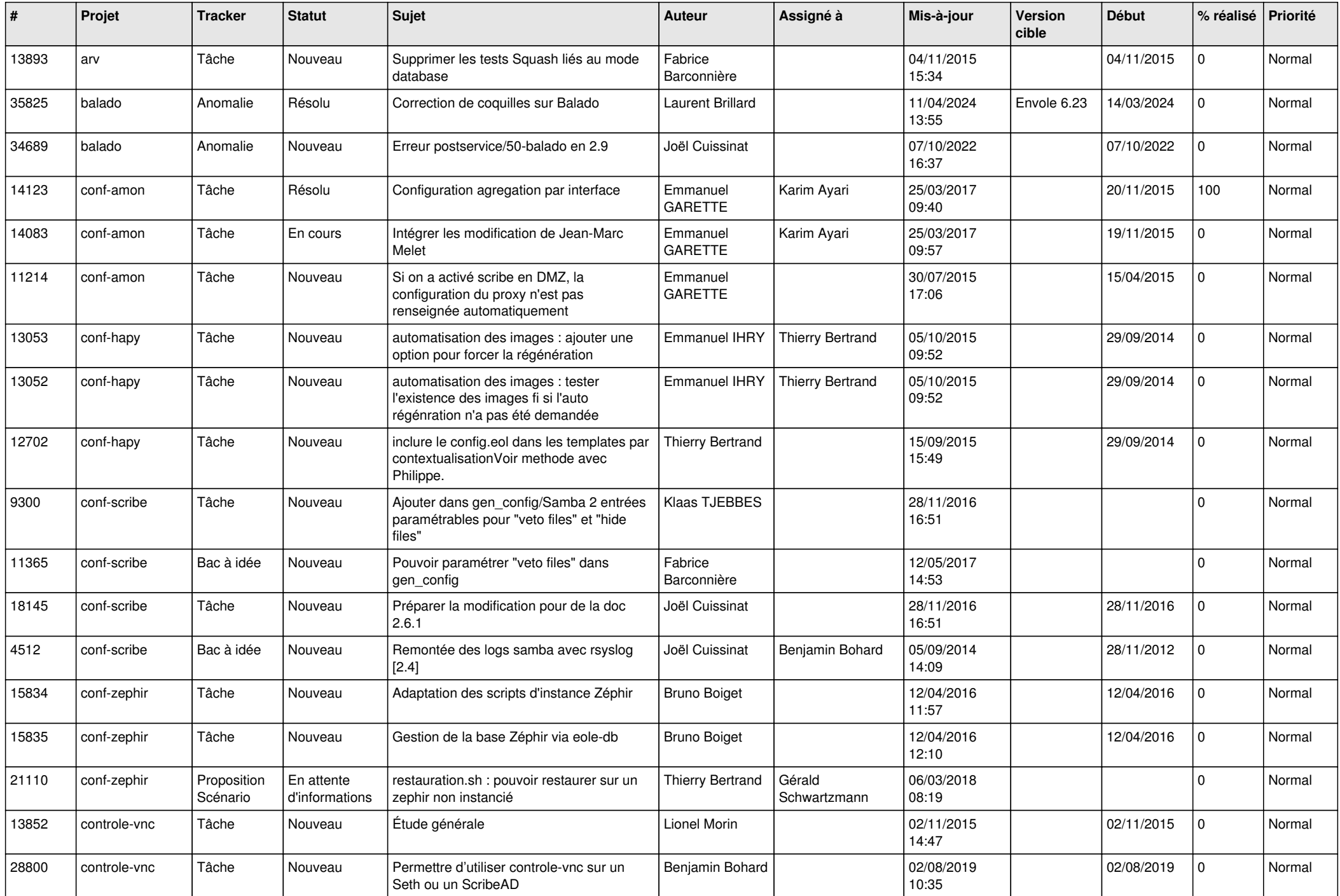

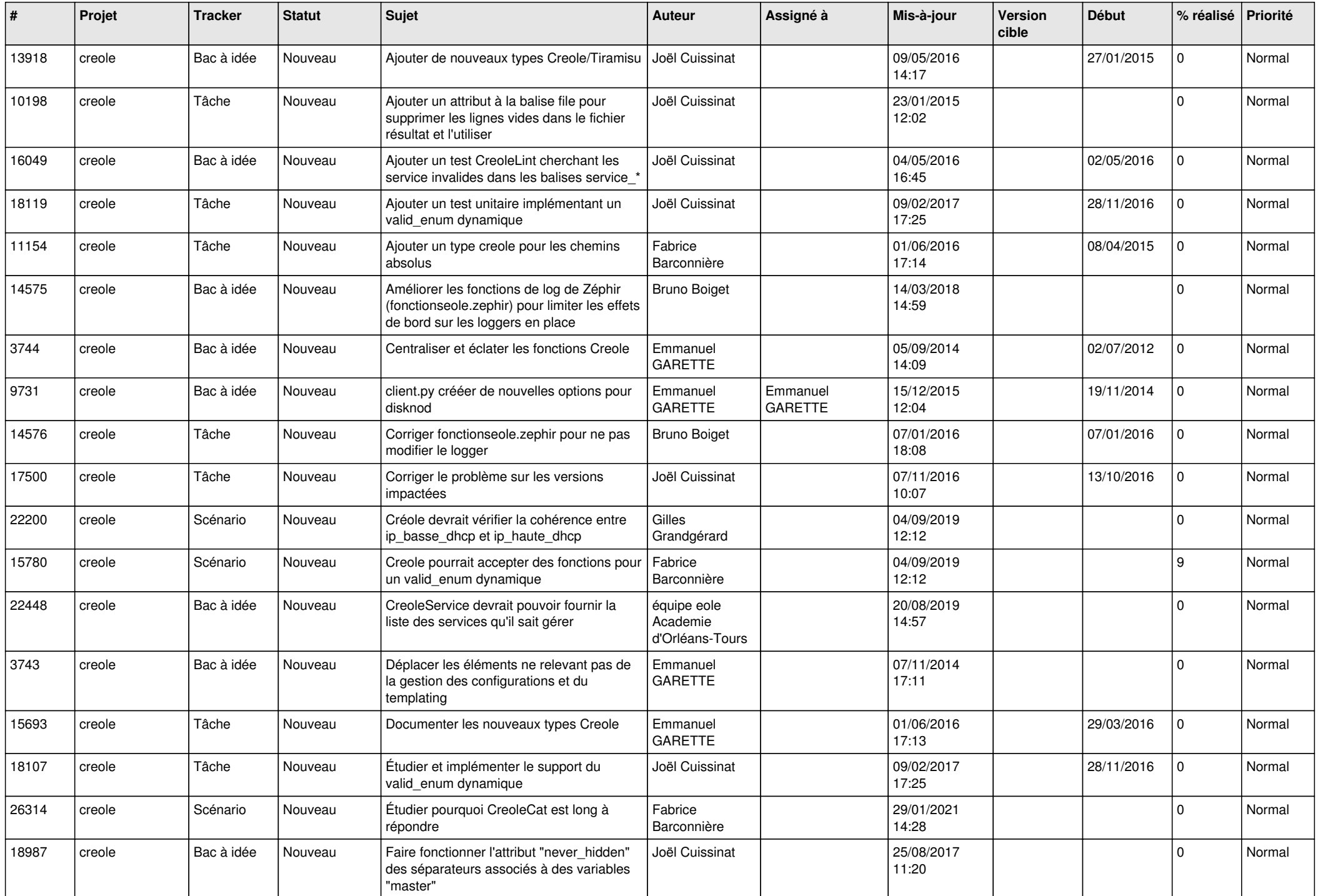

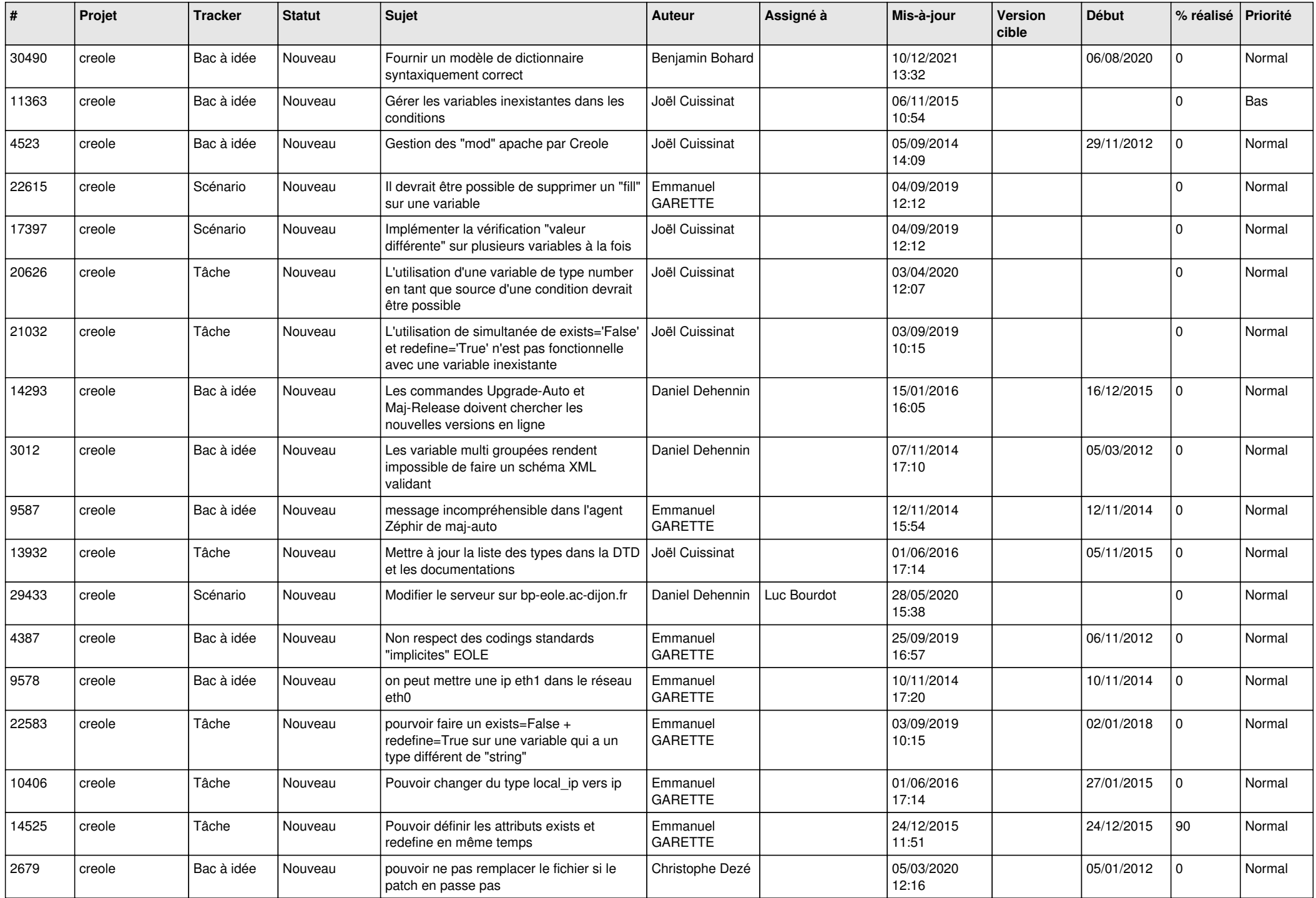

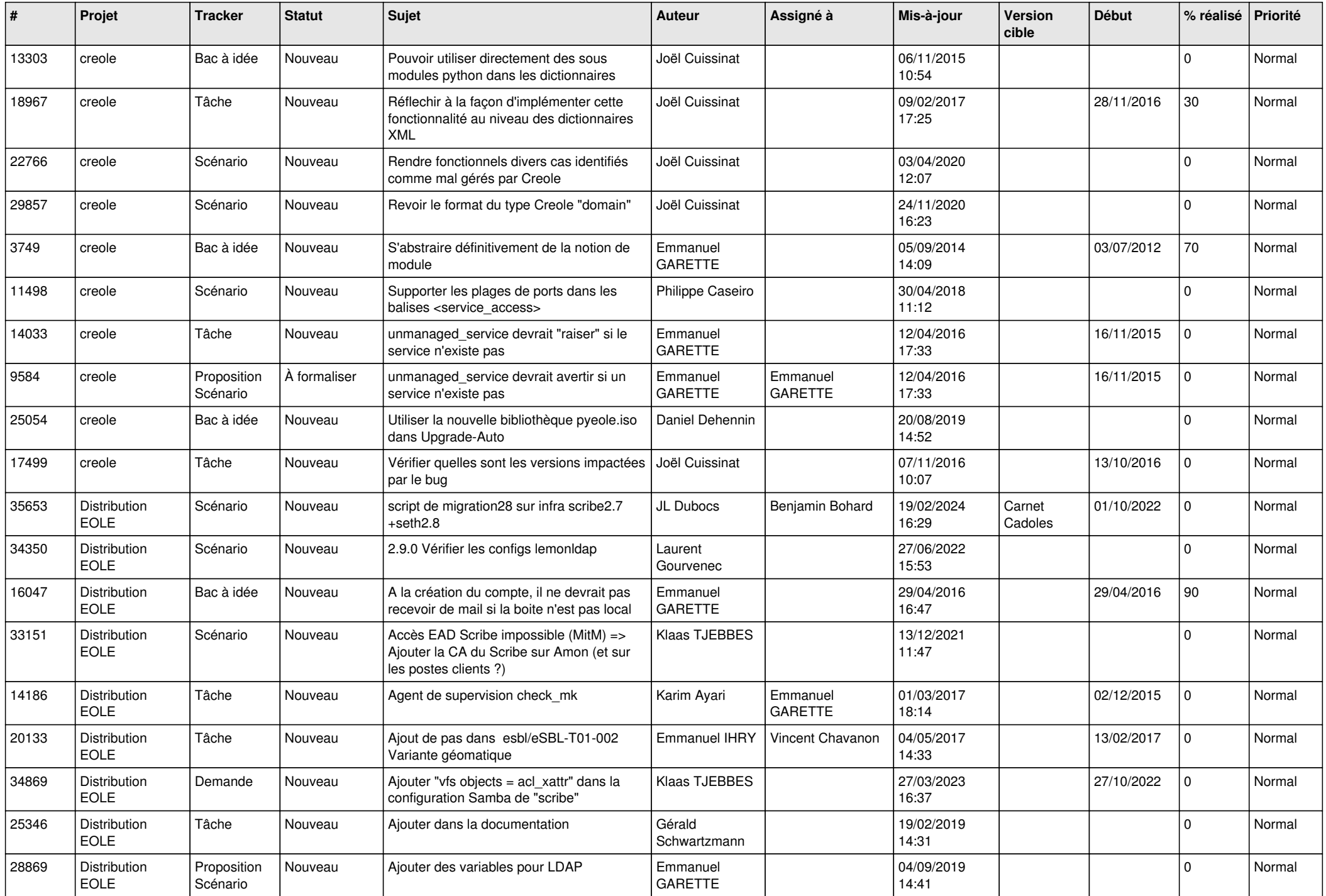

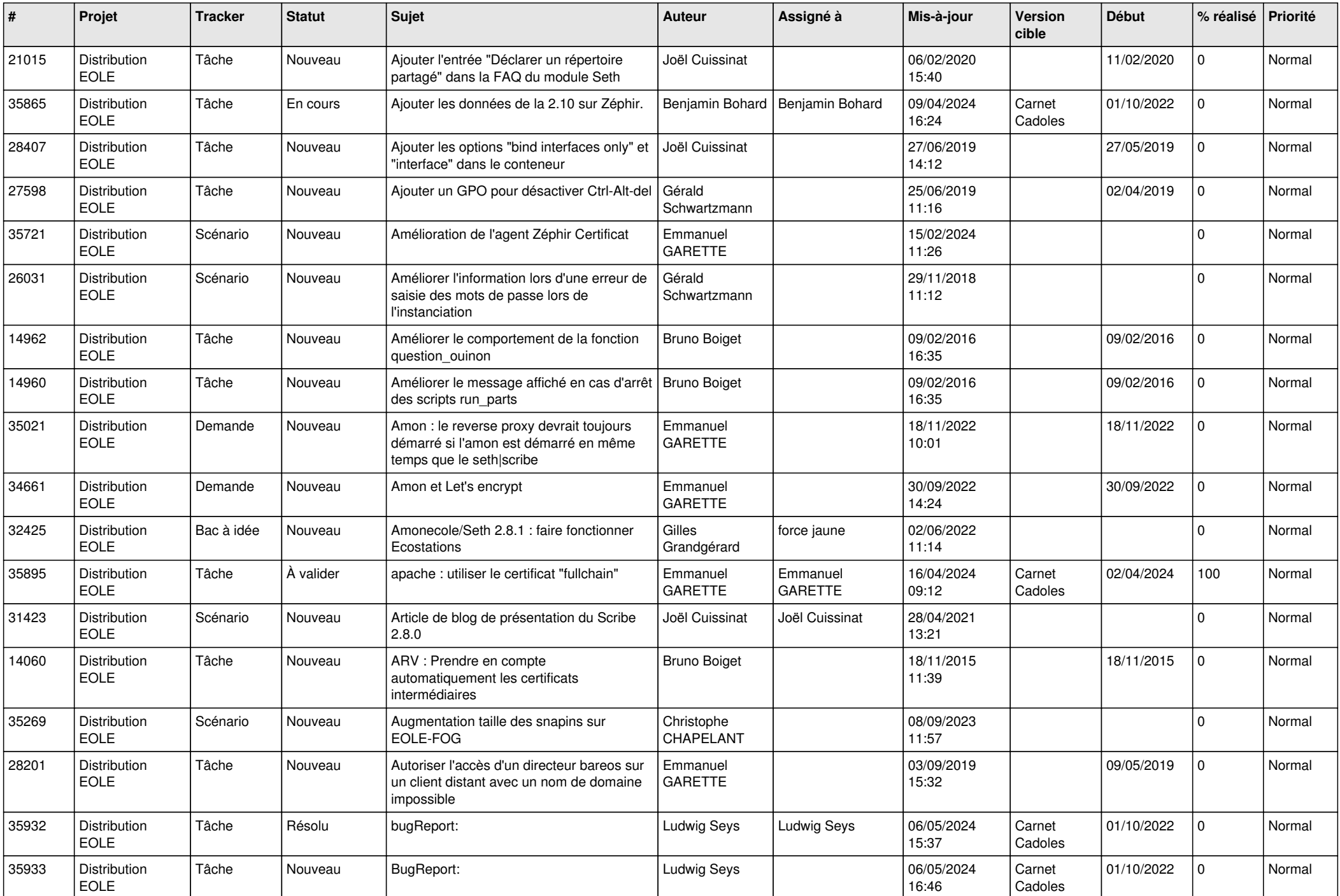

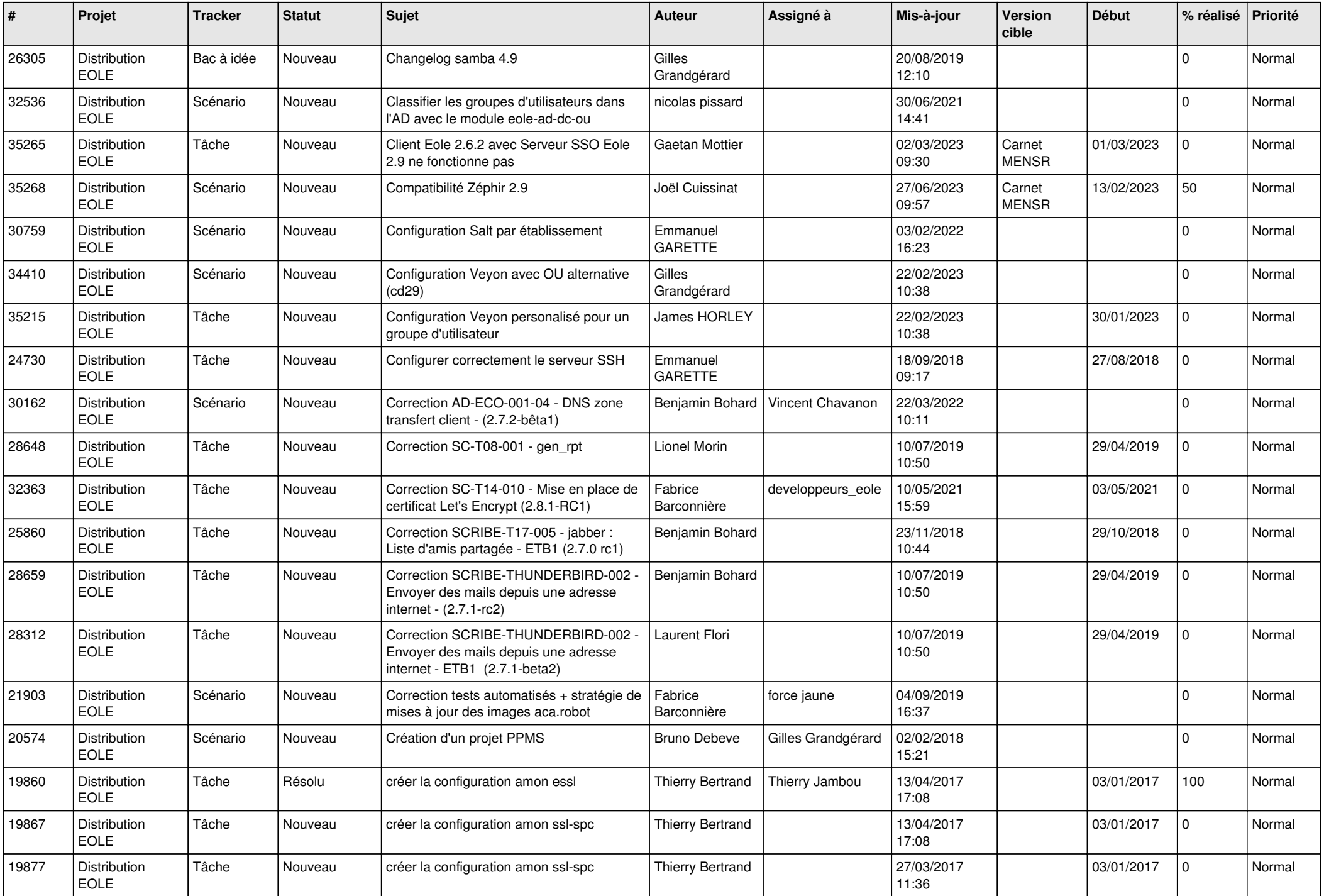

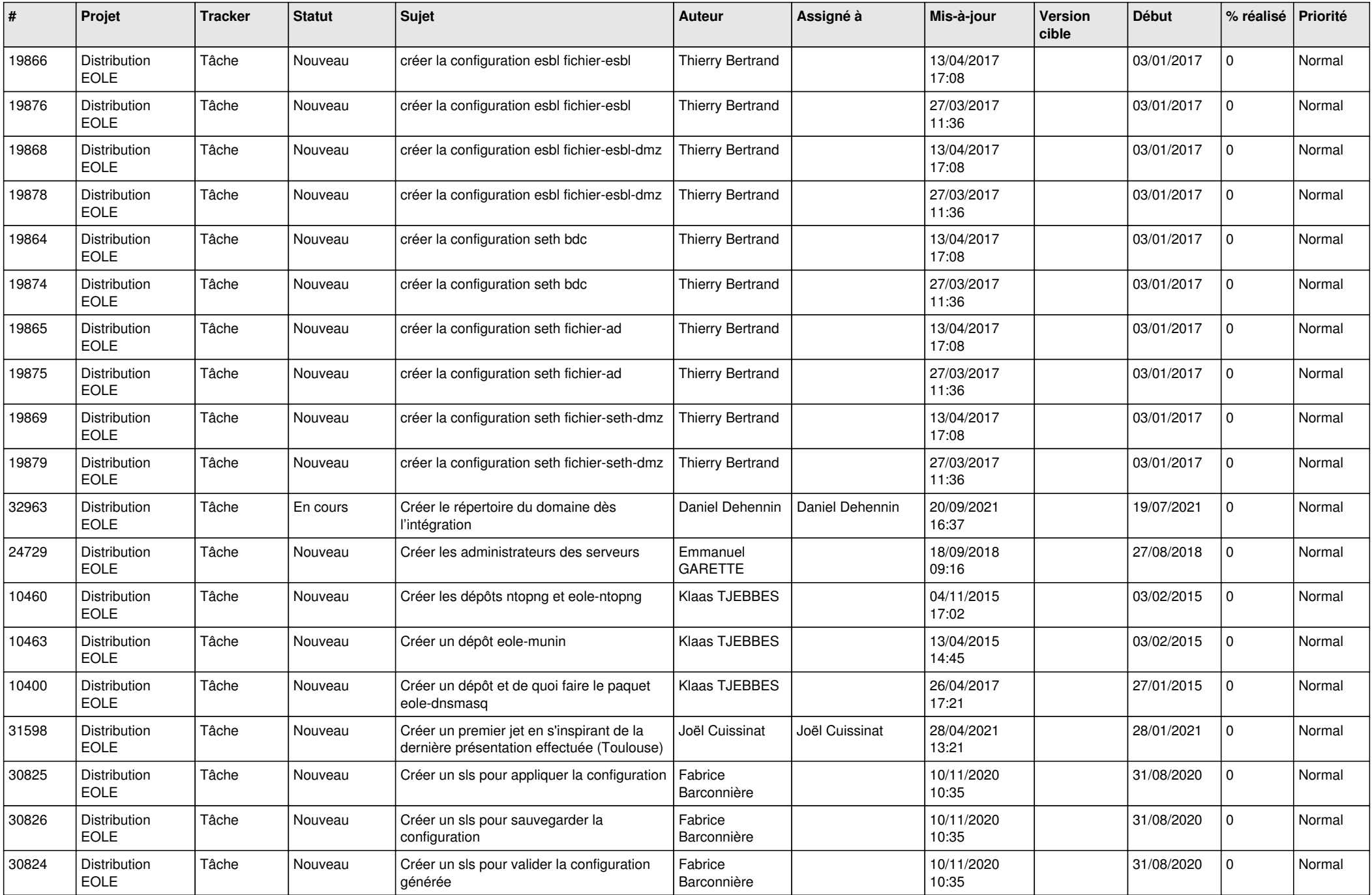

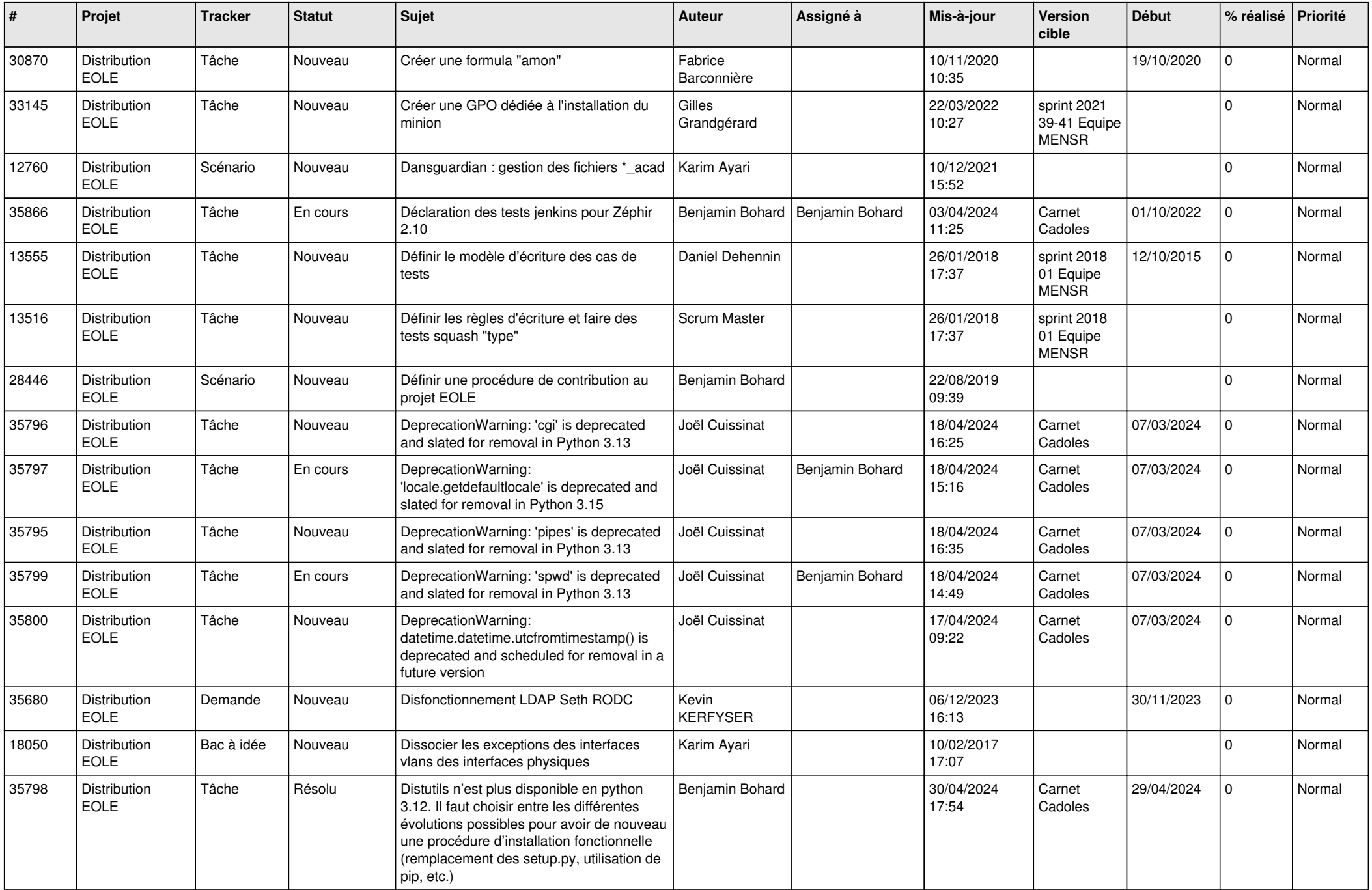

![](_page_10_Picture_641.jpeg)

![](_page_11_Picture_693.jpeg)

![](_page_12_Picture_652.jpeg)

![](_page_13_Picture_660.jpeg)

![](_page_14_Picture_685.jpeg)

![](_page_15_Picture_649.jpeg)

![](_page_16_Picture_655.jpeg)

![](_page_17_Picture_649.jpeg)

![](_page_18_Picture_635.jpeg)

![](_page_19_Picture_701.jpeg)

![](_page_20_Picture_599.jpeg)

![](_page_21_Picture_631.jpeg)

![](_page_22_Picture_642.jpeg)

![](_page_23_Picture_603.jpeg)

![](_page_24_Picture_695.jpeg)

![](_page_25_Picture_652.jpeg)

![](_page_26_Picture_739.jpeg)

![](_page_27_Picture_623.jpeg)

![](_page_28_Picture_101.jpeg)

**...**